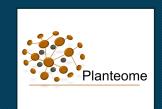

# Annotation of Image Segments using Ontologies Justin Preece Justin Preece Justin Preece Justin Preece

Research Assisted
Dept. of Botany and Plant Pathology

Xu Xu

Dept. of Electrical Engineering and

Computer Science

Computer Science

Computer Science

Computer Science

Computer Science

Computer Science

Computer Science

Computer Science

Computer Science

Computer Science

Computer Science

Computer Science

Computer Science

Computer Science

Computer Science

Computer Science

Computer Science

Computer Science

Computer Science

Computer Science

Computer Science

Computer Science

Computer Science

Computer Science

Computer Science

Computer Science

Computer Science

Computer Science

Computer Science

Computer Science

Computer Science

Computer Science

Computer Science

Computer Science

Computer Science

Computer Science

Computer Science

Computer Science

Computer Science

Computer Science

Computer Science

Computer Science

Computer Science

Computer Science

Computer Science

Computer Science

Computer Science

Computer Science

Computer Science

Computer Science

Computer Science

Computer Science

Computer Science

Computer Science

Computer Science

Computer Science

Computer Science

Computer Science

Computer Science

Computer Science

Computer Science

Computer Science

Computer Science

Computer Science

Computer Science

Computer Science

Computer Science

Computer Science

Computer Science

Computer Science

Computer Science

Computer Science

Computer Science

Computer Science

Computer Science

Computer Science

Computer Science

Computer Science

Computer Science

Computer Science

Computer Science

Computer Science

Computer Science

Computer Science

Computer Science

Computer Science

Computer Science

Computer Science

Computer Science

Computer Science

Computer Science

Computer Science

Computer Science

Computer Science

Computer Science

Computer Science

Computer Science

Computer Science

Computer Science

Computer Science

Computer Science

Computer Science

Computer Science

Computer Science

Computer Science

Computer Science

Computer Science

Computer Science

Com

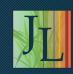

# Some background on the new Planteome project (NSF #1340112)

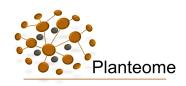

# Common Reference Ontologies for Plants (cROP) & Tools for Integrative Plant Genomics

### planteome.org

- Centralized platform where reference ontologies for plants will be developed and hosted, along with cropspecific application ontologies and analysis tools.
- Reference and crop ontologies will be used for integration and annotation of genetic, genomic and germplasm data sets, collected and managed by collaborative national and international projects.

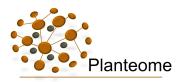

### Common Reference Ontologies for Plants (cROP)

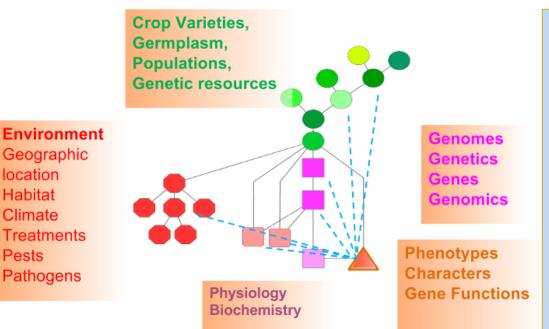

Geographic

**Treatments** 

**Pathogens** 

location

Habitat

Climate

Pests

**Plant Ontology (PO) Plant Trait Ontology (TO) Plant Stress Ontology (PSO) Plant Experimental Conditions Ontology (PECO/** EO)

Gene Ontology (plants) Phenotypic Qualities Ontology (PATO) Cell Type Ontology (CL) **Environment Ontology (ENVO)** Chemicals (ChEBI) Protein Ontology (PRO)

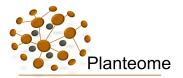

### The Planteome Informatics Portal & Data Store

 Online informatics portal for ontology-based, annotated data for plant germplasm, gene expression, and non-

model genomes

- Semantic data query, analysis, visualization and community-based annotation and curation tools
- Image analysis tools and iPlant /BisQue integration

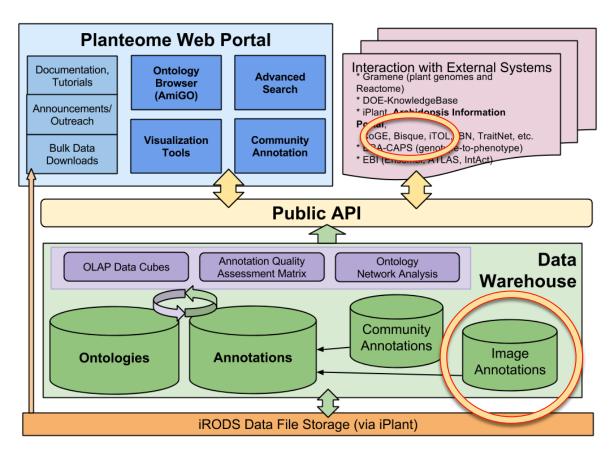

# Images and Ontologies

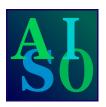

### □ Goals:

- Integrate ontology terms with image data.
- Label specific portions of images with terms (not just rectangular areas)
- Make it easy to use.

### □ Why?

- People like to tag their image data. It's useful to label stuff.
- A database of images annotated with ontology terms can be mined for semantic relationships and associated with other annotation data (e.g. gene loci)
- Ultimately, active learning technologies can be applied to auto-annotate new images based on previous annotations.

## AISO: What it does

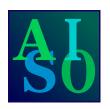

AISO (Annotation of Image Segments using Ontologies) [sample\_1\_annotated.zip]

View : Combined

† Annotate: stigma

Accession ID PO:0009073

estigma (Spanish) Poaceae stigma

stigmata Zea stigma 柱頭 (Japanese)

Sean

Collection Id

Comments

Plant Anatomy

Species Name: Chamerion angustifolium

Sample annotation of a fireweed image.

Curator Name: Chris Curator

Definition A cardinal organ part that is part of a carpel of Comment If you are annotating to this structure for Zea

### **Features**

- Easily mark up and segment images
- Label those segments with ontology terms
- Add curation metadata (species, etc.)
- Save your work in local files
- Export your work in HTML for use in web sites and documents

Location [ 239, 420] Color [201,206,224]

# Open an image

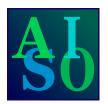

JPEG, PNG, GIF, and BMP accepted

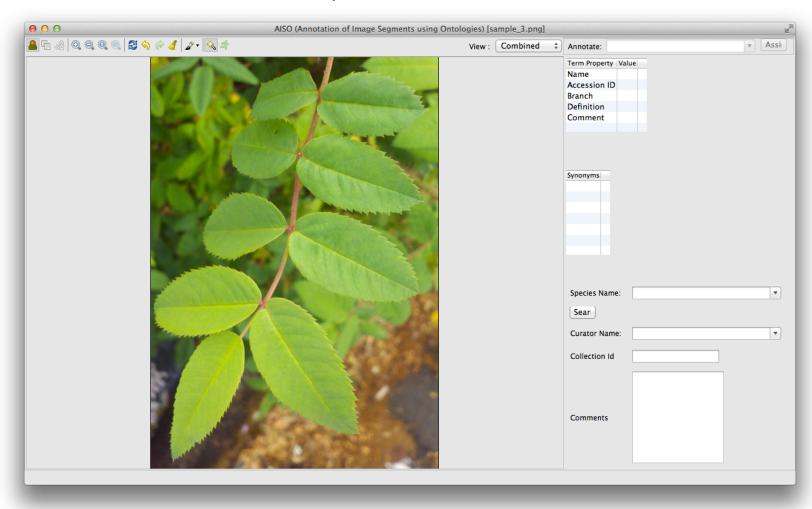

# Mark the "foreground"

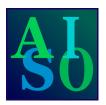

Left-click and drag to mark the area you want to highlight

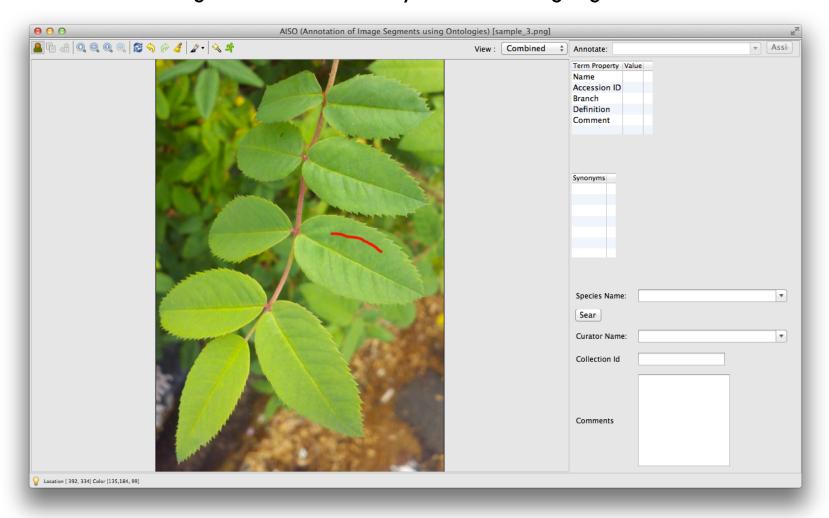

# Mark the "background"

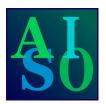

Right-click and drag to mark the area you want to ignore

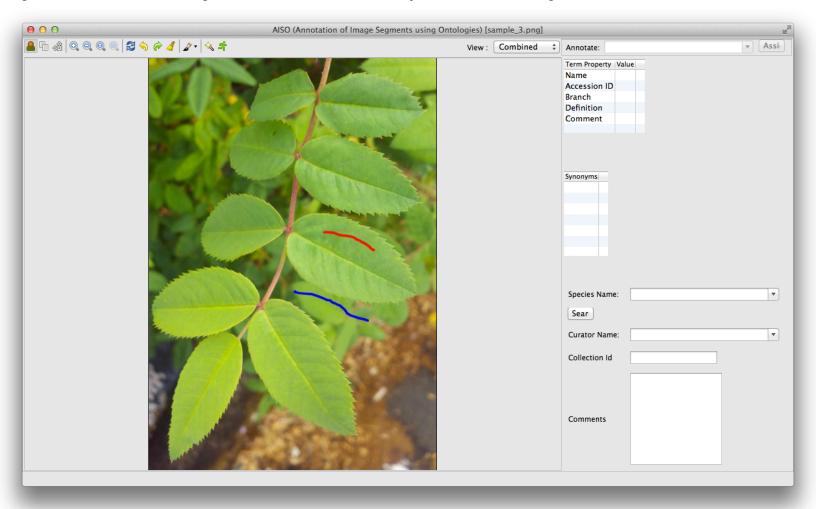

# Interactive segmentation

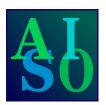

AISO processes your markup and segments the image

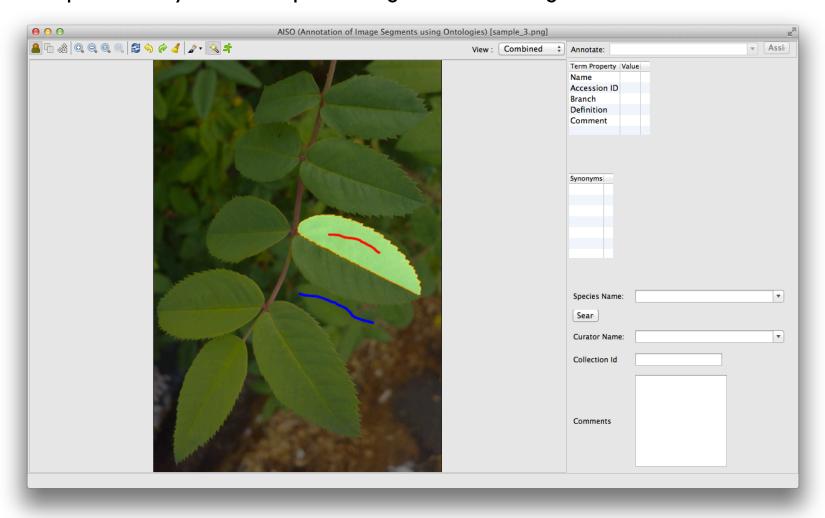

# Refine your segment

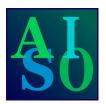

### Add more markup to modify the segmentation

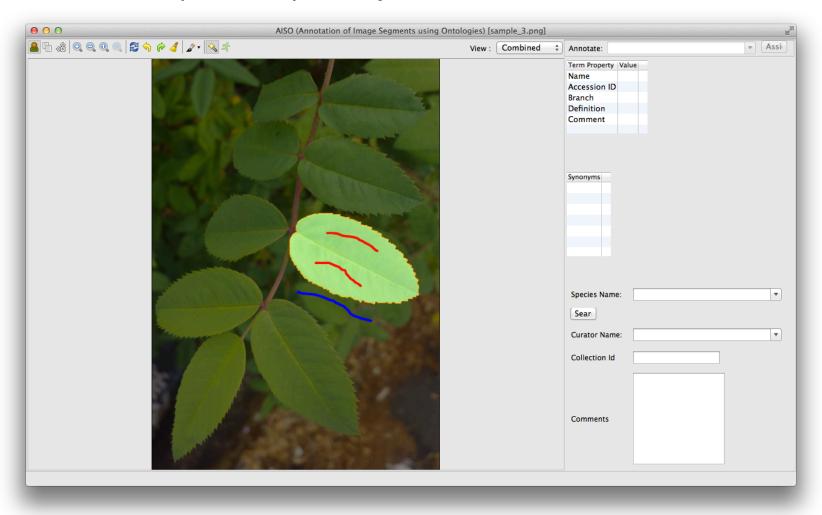

# "Form" the segment

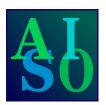

Click the segment formation icon to accept the current segmentation

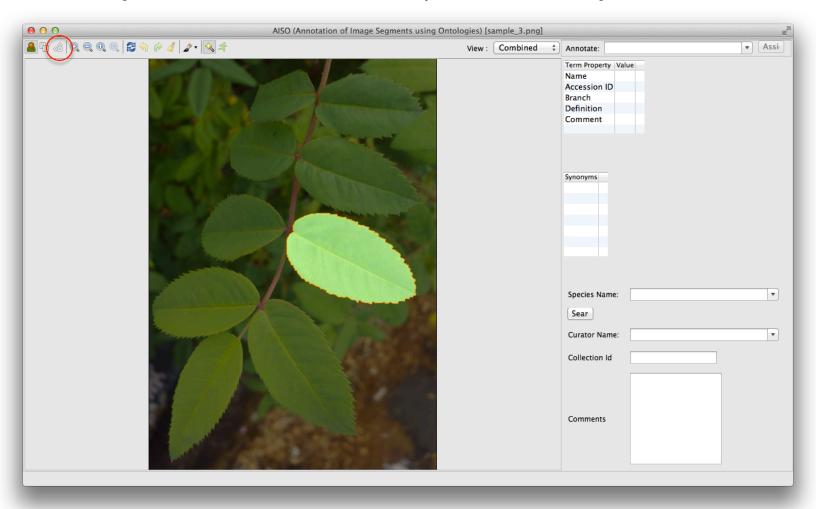

# Label your segment

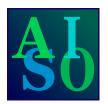

Search the ontology box for the appropriate Plant Ontology term and assign it to the new segment. NOTE: Term definitions and synonyms provided.

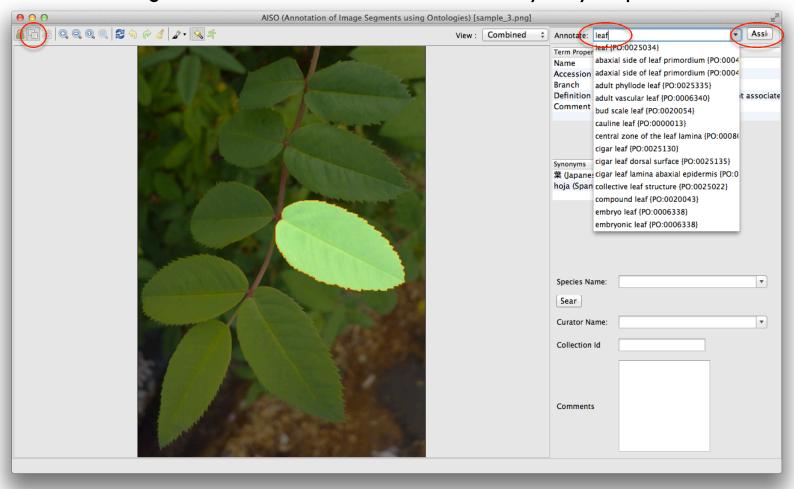

### Add other metadata

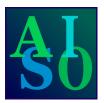

Search for species names with the uBio web service, add a curator name, and provide collection information.

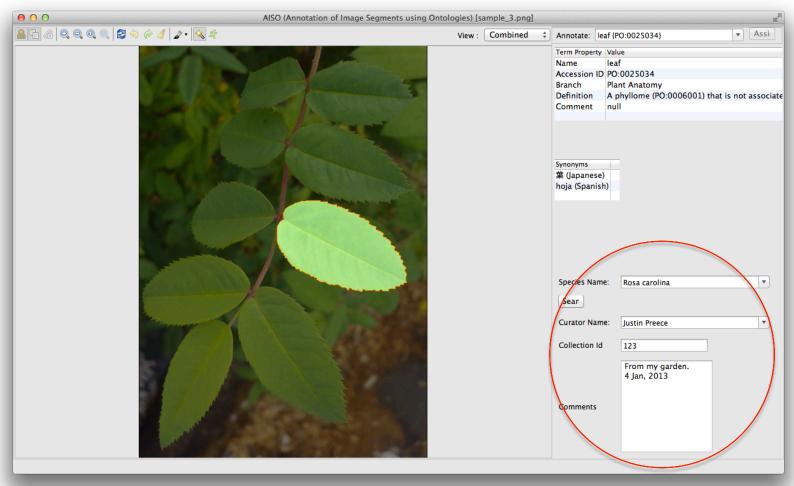

# Save and export your work

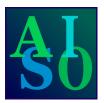

Save your annotated image locally, and optionally export to HTML

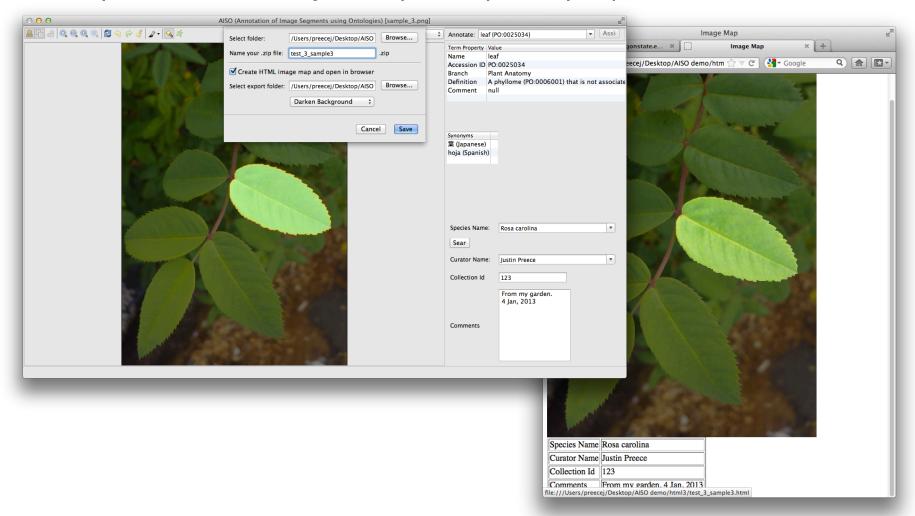

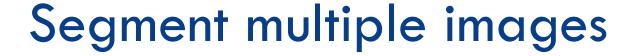

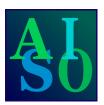

You can specify and label many segments on a single image.

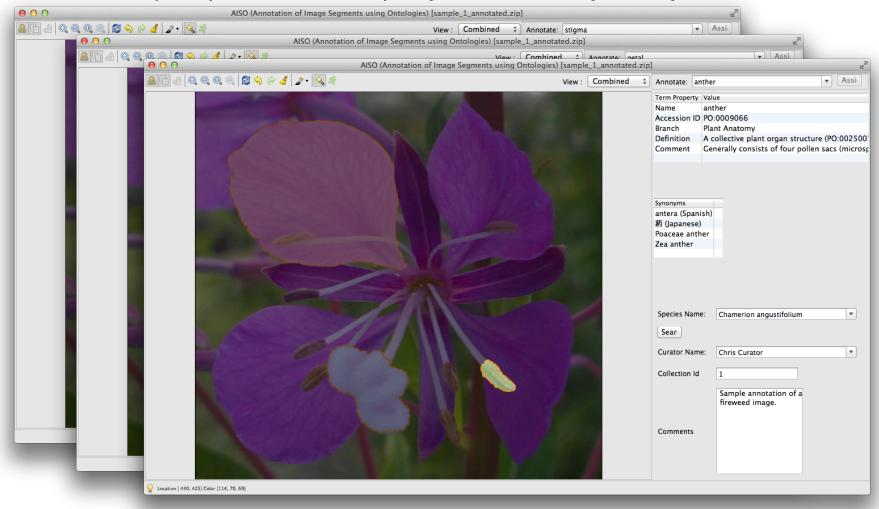

# Current platforms

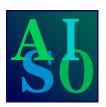

### Software

- Built with Java and the SWT GUI framework
- Extends the open-source Interactive Segmentation Tool (Kevin McGuinness, Dublin City University)
- Uses an interactive graph cuts algorithm for image segmentation

### Web services

- Plant Ontology term search and definitions: PHP serving MySQL data formatted as JSON
- uBio species search: namebank search service, returns XML

### Storage

Currently file-based; PNG image data and XML meta-data stored in a ZIP file

# Publication, Download, & Support

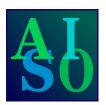

AISO paper:

Journal of Biomedical Semantics 2014, 5:50 doi: 10.1186/2041-1480-5-50

- AISO information page: http://jaiswallab.cgrb.oregonstate.edu/software/AISO
- Directly download AISO for Mac, Linux, and Windows: http://files.cgrb.oregonstate.edu/Jaiswal\_Lab/AISO
- Questions, comments, suggestions, and bug reports: aiso-support@palea.cgrb.oregonstate.edu

# Next up: Adapt AISO for BisQue

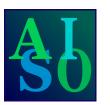

### **Current & future development**

- Asynchronous user-directed graph cuts in the Bisque environment
  - Future: Interactive single-session graph cut segmentation of images
- Ontology metadata annotation
- Enable use of localized ontology reference data.
- Optimize for very high resolution images (10-120 MB).
- Machine-learning algorithms to optimize segmentation and to auto-annotate plant images

### Port AISO into BisQue, and then add machine-enabled auto-annotation.

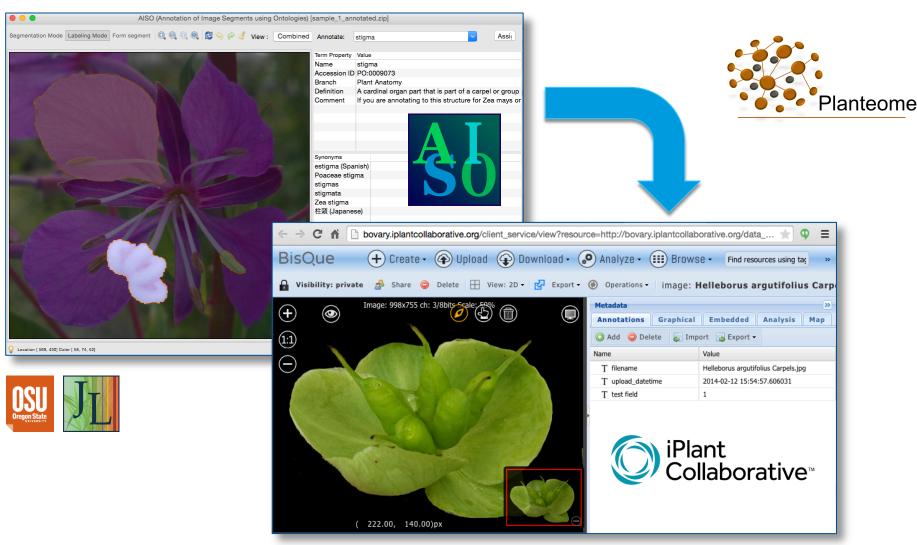

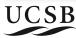

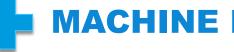

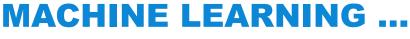

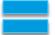

# Acknowledgements

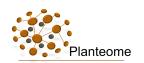

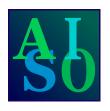

### Software development and image segmentation research

- Justin Preece, Faculty Research Assistant, Bioinformatics
- Xu Xu, Graduate Student, OSU Computer Science
- Ryan Kitchen, Undergraduate Student, OSU Computer Science
- Nikhil Lingutla, Former Graduate Student, OSU Computer Science

### iPlant - BisQue Collaboration

- Nirav Merchant, Univ. of Arizona, Bio5
- B.S. Manjunath, Director, Center for Bioimage Informatics, UCSB
- Kris Kvilekval, Researcher, UCSB
- Dmitri Federov, Researcher, UCSB

### **Advisors**

Pankaj Jaiswal

Asst. Professor, Dept. of Botany & Plant Pathology
Faculty, Center for Genome Research and Biocomputing

Sinisa Todorovic

Asst. Professor, School of Engineering & Computer Science

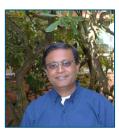

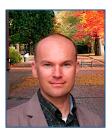

Many thanks to Kevin McGuinness (Dublin City University) for sharing the original IST source code, which we modified extensively to build AISO, and for advising our development efforts. This work was supported by the National Science Foundation (Award #1340112).

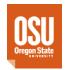

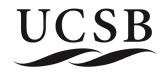

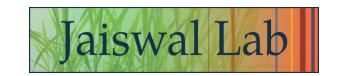

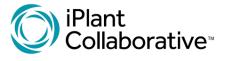

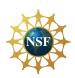